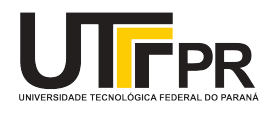

# **O título do trabalho deve ser em caixa baixa e conter até duas linhas sem ponto final**

### **The title of the work must be in lower case and contain up to two lines without a period**

Nome Completo do(a) Autor(a)-A1<sup>∗</sup>

#### **RESUMO**

O resumo deve apresentar objetivo(s), material e métodos, resultados e discussões e principais conclusões do trabalho, utilizando de 150 a 200 palavras. É importante ressaltar que não devem estar presentes no resumo: caracteres especiais, fórmulas, símbolos e referências bibliográficas. O texto do resumo deve ser redigido em um único parágrafo, sem recuo na primeira linha, usando fonte Arial de tamanho 10 pt e alinhamento justificado. Apresentar também de três a cinco palavras-chave em letras minúsculas, separadas entre si por ponto e vírgula e finalizadas por ponto, precedidas da expressão palavras-chave. Evitar repetir termos do título e utilizar palavras-chave cadastradas na base de dados da biblioteca nacional ([http://acervo.bn.gov.br/sophia\\_web](http://acervo.bn.gov.br/sophia_web); consultar em Termo tópico do Catálogo de Autoridades). O título do trabalho (tanto em Português quanto em Inglês) deve ser redigido em fonte Arial, tamanho 14 pt, com apenas a letra inicial da primeira palavra em maiúscula (exceto nomes próprios e científicos) e alinhamento centralizado. Os nomes dos autores (completos e por extenso) devem ser inseridos após o título do trabalho, usando fonte Arial de tamanho 12 pt, com afiliação por extenso (com cidade, estado e país) e e-mail (opcionalmente, ID Lattes e ORCID também podem ser inseridos após e-mail) em nota de rodapé.

**PALAVRAS-CHAVE:** palavra-chave-1; palavra-chave-2; palavra-chave-3.

#### **ABSTRACT**

The abstract must present objective(s), material and methods, results and discussions, and main conclusions of the work, using from 150 to 200 words. It is important to emphasize that the following must not be present in the abstract: special characters, formulas, symbols, and bibliographic references. The abstract text must be written in a single paragraph, without indentation on the first line, using a 10 pt Arial font and justified alignment. Also present three to five keywords in lower case, separated by a semicolon and ending with a period, preceded by the expression keywords. Avoid repeating terms in the title and use keywords registered in the national library's database ([http://acervo.bn.gov.br/sophia\\_web](http://acervo.bn.gov.br/sophia_web); consult the Term topic in the Catalog of Authorities). The title of the work (both in Portuguese and in English) must be written in font Arial, size 14 pt, with only the initial letter of the first word capitalized (except for names and scientific) and center alignment. The authors' names (full and in full) must be placed after the title of the work, using font Arial of size 12 pt, with affiliation in full (with city, state, and country) and email (optionally, Lattes ID and ORCID can also be entered after email) in footnote. **KEYWORDS:** keyword-1; keyword-2; keyword-3.

### **1 INTRODUÇÃO**

Os trabalhos devem ser redigidos na ortografia oficial e digitados em folhas de papel tamanho A4. O trabalho deve conter de 4 (quatro) a 6 (seis) páginas de desenvolvimento, incluindo: introdução, material e métodos, resultados e discussão, conclusões e agradecimentos, assim como informações sobre financiamento, conflito de interesse, material suplementar (se houver) e disponibilidade de código (se houver). Nesta contagem de páginas, incluemse a página inicial (título em Português, título em Inglês, autor(es) e seus dados, resumo, palavras-chave, abstract e keywords) e as referências.

<sup>\*</sup> **fil** Universidade Tecnológica Federal do Paraná, Cidade, Paraná, Brasil. **⊠** [author1@domain.](mailto:author1@domain)

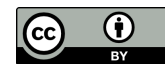

Este é um documento de acesso aberto sob os termos da Licença [Creative Commons Atribuição 4.0](http://creativecommons.org/licenses/by/4.0/) [Internacional,](http://creativecommons.org/licenses/by/4.0/) que permite uso e distribuição em qualquer meio ou formato, desde que o trabalho original seja devidamente citado.

Sugere-se digitar o trabalho usando este modelo, denominado UTFPR-Article, em um editor para  $\mathbb{M}$ <sub>F</sub>X<sup>[1](#page-1-0)</sup> (ou no aplicativo Microsoft<sup>®</sup> Word<sup>®</sup>, ou similares, como LibreOffice<sup>®</sup> Writer e Google Docs). O arquivo deve ser convertido em PDF[2](#page-1-1) (*Portable Document Format* ou Formato de Documento Portátil) para a submissão, sendo o único formato aceito para avaliação. Desta forma, não haverá problemas de formatação por incompatibilidade de versões de aplicativos.

# **2 FORMATO DO TEXTO**

No corpo do texto, o texto deve iniciar na linha abaixo do título das seções. Os trabalhos devem ser redigidos em Português, usando fonte Arial, tamanho 12 pt, exceto para título (tanto em Português quanto em Inglês), afiliação dos autores, resumo, palavras-chave, abstract e keywords. Deve ser aplicado espaçamento simples entre as linhas em todo o trabalho. O espaçamento entre parágrafos deve ser de nulo (0 pt).

Os títulos das seções devem ser posicionados à esquerda e sem ponto final. As páginas devem ser numeradas na parte inferior à direita, conforme este modelo. O corpo do texto deve ser justificado, a primeira linha de cada parágrafo deslocada 1,25 cm. As referências utilizadas ao longo do trabalho devem ser listadas no final do documento conforme as instruções apresentadas na seção [Citações e Referências.](#page-5-0)

Aspas devem ser utilizadas somente em citações diretas. Negrito deve ser utilizado para dar ênfase a termos, frases ou símbolos. Itálico deve ser utilizado apenas para palavras em língua estrangeira (*for example*), exceto aquelas já incorporadas pela língua vernácula e nomes próprios.

No caso de uso de alíneas, obedecer às seguintes indicações:

- a) cada item de alínea deve ser ordenado alfabeticamente por letras minúsculas seguidas de (fecha) parêntese;
- b) os itens de alínea são separados entre si por ponto e vírgula;
- c) o estilo de alínea constante deste documento pode ser usado para a aplicação automática da formatação correta de alíneas;
- d) o último item de alínea termina com ponto.

Notas: as notas devem ser evitadas<sup>[3](#page-1-2)</sup>.

Não utilize subtítulos nas seções introdução e material e métodos.

### 2.1 ILUSTRAÇÕES E TABELAS

Independentemente da ilustração (figura, fluxograma, fotografia, gráfico, quadro, entre outras) ou tabela inserida no trabalho, sua identificação deve aparecer na parte superior. Esta identificação deve ser precedida da palavra designativa, seguida de seu número de ordem de ocorrência no texto, em algarismos arábicos, travessão e do respectivo título e com fonte de tamanho 10 pt. Após a ilustração ou tabela, na parte inferior, indicar a fonte consultada (mesmo sendo produção do próprio autor), legenda, notas e outras informações necessárias à sua compreensão (se houver).

<span id="page-1-0"></span><sup>1</sup> Para compilação, use pdflatex (preferencialmente), lualatex ou xelatex.

<span id="page-1-1"></span><sup>2</sup> Para conversão em PDF/A, diversas ferramentas podem ser usadas, por exemplo: [https://www.pdfforge](https://www.pdfforge.org/online/en/pdf-to-pdfa) [.org/online/en/pdf-to-pdfa](https://www.pdfforge.org/online/en/pdf-to-pdfa).

<span id="page-1-2"></span><sup>3</sup> Utilizar apenas se forem imprescindíveis. As notas não devem ser utilizadas para referenciar documentos.

<span id="page-2-0"></span>A ilustração deve ser citada no texto e inserida o mais próximo possível do trecho a que se refere. Ver, por exemplo, o [Gráfico 1](#page-2-0) e a [Fotografia 1.](#page-2-1)

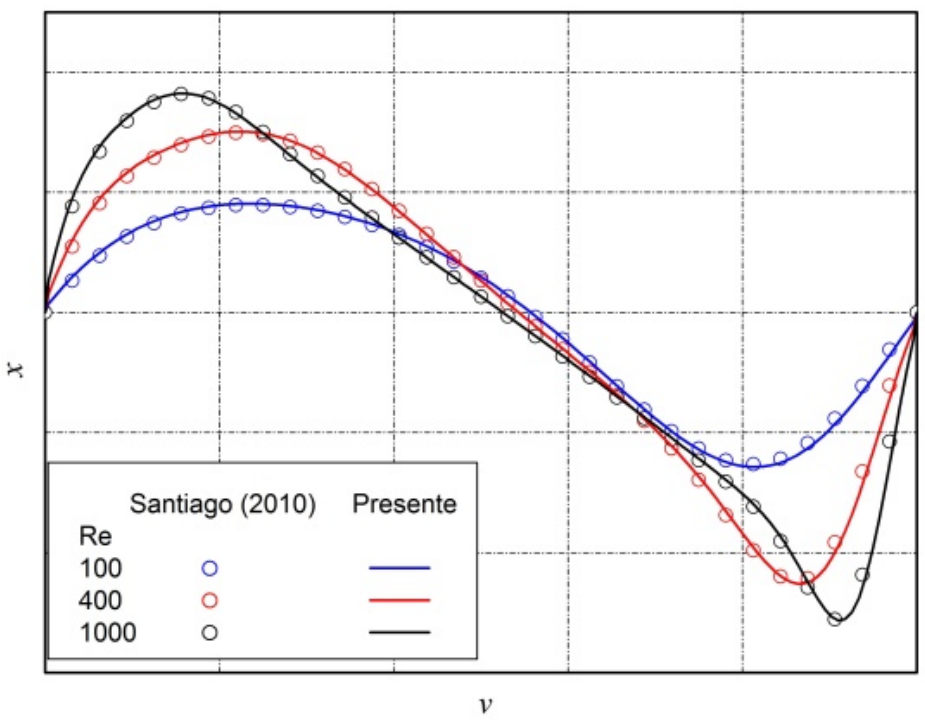

**Gráfico 1 – Exemplo de gráfico**

<span id="page-2-1"></span>**Fonte: autoria própria (2023)**

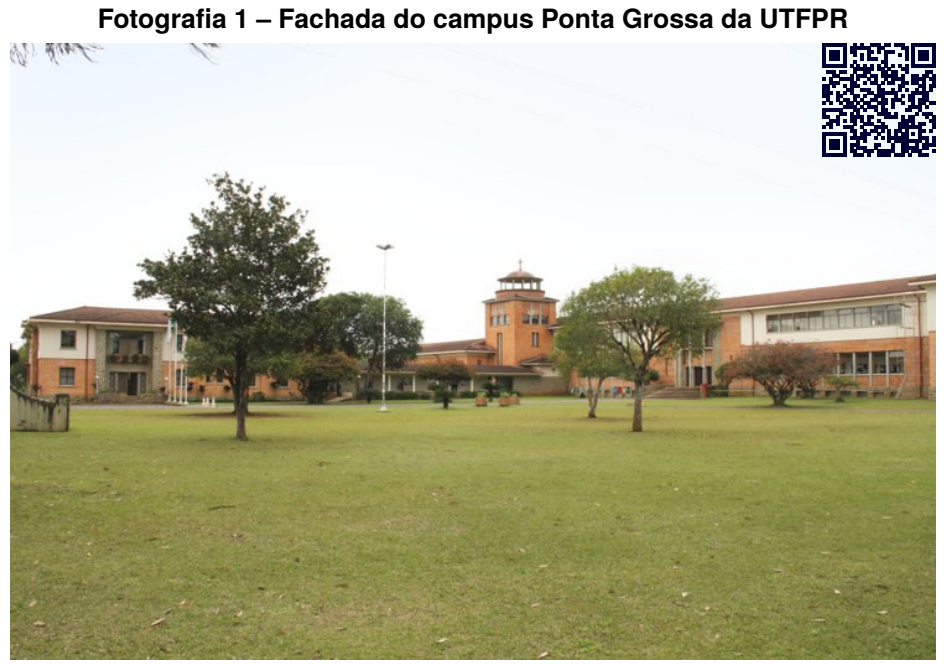

**Fonte: [UTFPR](#page-7-0) [\(2018\)](#page-7-0)**

Usando o pacote LATEX qrcode, é possível inserir um código QR (*Quick Response* ou Resposta Rápida), contendo um URL (*Uniform Resource Locator* ou Localizador Uniforme de Recursos) ou informações adicionais, em objetos flutuantes, como na [Fotografia 1.](#page-2-1)

<span id="page-3-0"></span>O [Fluxograma 1](#page-3-0) é um dos vários exemplos deste tipo de ilustração que pode ser gerado ou editado na ferramenta online [Lucidchart](http://www.lucidchart.com/)<sup>a</sup>, entre outras.

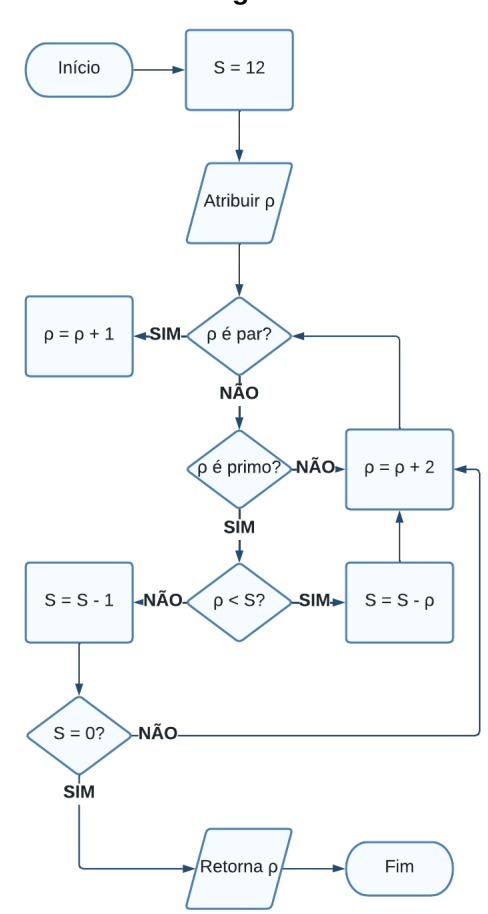

#### **Fluxograma 1 – Exemplo de fluxograma de algoritmo**

**Fonte: autoria própria (2023)**

<span id="page-3-1"></span>A [Figura 1](#page-3-1) é um exemplo deste tipo de ilustração.

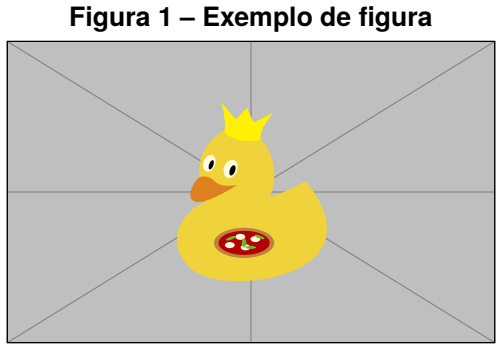

**Fonte: autoria própria (2023)**

Figuras, fluxogramas, fotografias e gráficos podem ser inseridos neste documento usando os ambientes LATFX figure, flowchart, photograph e graph, respectivamente, conforme exemplos no arquivo-fonte deste modelo.

<span id="page-4-0"></span>Tabelas e quadros devem estar centralizados e conter apenas dados imprescindíveis, evitando-se que sejam muito extensos, não repetindo dados já inseridos no texto, ou viceversa. O formato de tabela pode ser observado na [Tabela 1.](#page-4-0)

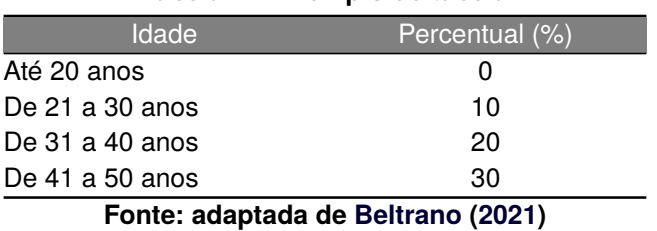

**Tabela 1 – Exemplo de tabela**

No caso de quadros, deve ser seguida a estrutura demonstrada no [Quadro 1.](#page-4-1) Caso os dados sejam inéditos e provenientes de uma pesquisa realizada pelos próprios autores do trabalho, essa especificação deve constar na fonte com o ano da pesquisa de campo. Nesse caso, a fonte deve ser: autoria própria (2023).

<span id="page-4-1"></span>

| Seção       | Tipografia                                                                           | Exemplo                   |
|-------------|--------------------------------------------------------------------------------------|---------------------------|
| Primária    | Letras maiúsculas em negrito                                                         | 1 SEÇÃO PRIMÁRIA          |
| Secundária  | Letras maiúsculas sem negrito                                                        | 1.1 SEÇÃO SECUNDÁRIA      |
| Terciária   | Apenas a letra inicial de todas as palavras em maiúscula,<br>sem negrito             | 1.1.1 Seção Terciária     |
| Quaternária | Apenas a letra inicial da primeira palavra em maiúscula, sem<br>negrito              | 1.1.1.1 Seção quaternária |
| Quinária    | Apenas a letra inicial da primeira palavra em maiúscula, sem<br>negrito e em itálico | 1.1.1.1.1 Seção quinária  |

**Quadro 1 – Tipografia das seções**

#### **Fonte: autoria própria (2023)**

Quadros e tabelas podem ser inseridos neste documento usando os ambientes  $\mu_{\text{Tr}}$ X tabframed e table, respectivamente, conforme exemplos no arquivo-fonte deste modelo. As ferramentas online [Tables Generator](http://www.tablesgenerator.com/) $\textbf{z}$ ,  $\text{M}\text{E}\text{X}$  [Tables Editor](http://www.latex-tables.com/) $\textbf{z}$ , entre outras, podem ser usadas para gerar ou editar tabelas em  $\mu$ T<sub>E</sub>X.

#### 2.2 EQUAÇÕES MATEMÁTICAS

As equações matemáticas devem aparecer com um deslocamento de 0,5 cm a partir da margem esquerda, em fonte Calibri tamanho 10 pt. Números arábicos devem ser usados em equações, inseridos entre parênteses na margem direita, como ilustrado na [Equação \(1\).](#page-4-2)

<span id="page-4-2"></span>
$$
u = \beta \operatorname{sen} (\pi x) \frac{(e^{2x} - 1) (e^{y} - 1)}{(e^2 - 1) (e - 1)}
$$
 (1)

Equações podem ser inseridas neste documento usando o ambiente  $\mu$ T<sub>E</sub>X equation, conforme exemplo no arquivo-fonte deste modelo. Símbolos matemáticos (ou equações mais simples) podem ser inseridos ao longo do texto de um parágrafo usando o ambiente  $\Delta$ I $\Delta$ T<sub>E</sub>X math (ou o atalho  $\Delta$ I<sub>E</sub>X \(...\) ou o atalho T<sub>E</sub>X \$...\$), por exemplo: A, Re, etc. As ferramentas online [Formula Sheet](http://formulasheet.com/)**<sup>a</sup>, IAT** $_{\rm EX}$  **[Equation Editor \(](http://www.tutorialspoint.com/latex_equation_editor.htm)***by* **Tutorials Point)<sup>a</sup>, entre outras,** podem ser usadas para gerar ou editar equações em LATFX.

# <span id="page-5-0"></span>2.3 CITAÇÕES E REFERÊNCIAS

As citações devem obedecer ao sistema autor-data e corresponder com a Norma Brasileira (NBR) 10520 da Associação Brasileira de Normas Técnicas (ABNT). Ver exemplos na sequência:

- Implícitas:
	- **–** . . . [\(ALENCAR; ALMEIDA; MOTA,](#page-7-2) [2007\)](#page-7-2).
	- **–** . . . [\(ANDUJAR,](#page-7-3) [2006;](#page-7-3) [CARVALHO,](#page-7-4) [2004\)](#page-7-4).
	- **–** ... [\(KALAKOTA; ROBINSON,](#page-7-5) [2002;](#page-7-5) [PURCIDONIO,](#page-7-6) [2008;](#page-7-6) [RAMOS; MIRANDA,](#page-7-7) [2003\)](#page-7-7).
	- **–** . . . [\(ALENCAR; ALMEIDA; MOTA,](#page-7-2) [2007;](#page-7-2) [CARVALHO,](#page-7-4) [2004;](#page-7-4) [RAMOS; MIRANDA,](#page-7-7) [2003\)](#page-7-7).
- Explícitas:
	- **–** [Alencar, Almeida e Mota](#page-7-2) [\(2007\)](#page-7-2) afirmam que. . .
	- **–** . . . conforme visto em [Andujar](#page-7-3) [\(2006\)](#page-7-3) e [Carvalho](#page-7-4) [\(2004\)](#page-7-4).
	- **–** Segundo [Kalakota e Robinson](#page-7-5) [\(2002\)](#page-7-5), [Purcidonio](#page-7-6) [\(2008\)](#page-7-6) e [Ramos e Miranda](#page-7-7)  $(2003)$ , ...
	- **–** ... como as definições de [Alencar, Almeida e Mota](#page-7-2) [\(2007\)](#page-7-2), [Carvalho](#page-7-4) [\(2004\)](#page-7-4) e [Ramos e Miranda](#page-7-7) [\(2003\)](#page-7-7).

Citações diretas de até três linhas acompanham o corpo do texto e se destacam com aspas duplas. Caso o texto original já contenha aspas, estas devem ser substituídas por aspas simples. Ver exemplos na sequência.

[Fulano](#page-7-8) [\(2021,](#page-7-8) p. 10) afirma que "[...] é importante a utilização das citações no texto corretamente.". Além disso: "Citar trechos de 'outros autores' sem referenciá-los, pode ser caracterizado plágio." [\(FULANO,](#page-7-8) [2021,](#page-7-8) p. 20, grifo do autor).

Para as citações com mais de três linhas, estas devem ser transcritas em parágrafo distinto. Exemplo:

> Toda citação direta com mais de três linhas é considerada uma citação direta longa. A citação com mais de três linhas deve ser escrita sem aspas, em parágrafo distinto, com fonte de tamanho 10 pt, espaçamento simples e com recuo de 4 cm da margem esquerda, terminando na margem direita, conforme ilustrado neste exemplo. [\(FULANO,](#page-7-8) [2021,](#page-7-8) p. 150).

Citações diretas podem ser inseridas neste documento usando o comando LATEX \Citation, para até três linhas, e o ambiente LATFX DisplayCitation, para mais de três linhas, ambos do pacote  $\mathbb{A}T_F X$  utfpr-article, conforme exemplos no arquivo-fonte deste modelo.

A exatidão das referências é de responsabilidade dos autores. Apenas as referências citadas no texto devem ser incluídas ao final, na seção [Referências.](#page-7-9) As referências devem incluir apenas aquelas centrais e relevantes à problemática abordada. É desejável também que se evite a utilização de livros, priorizando os periódicos como referência. Todas as obras consultadas que estiverem disponíveis na internet devem ser referenciadas com endereço eletrônico e data de acesso. As referências deverão ser baseadas na norma NBR 6023:2018 da ABNT, atualmente em vigor. Como sugestão utilize o Sistema de Gestão de Normas e Documentos Regulatórios (GEDWeb) da UTFPR (<http://www.gedweb.com.br/utfpr>). Ver exemplos na seção [Referências.](#page-7-9)

Citações e referências podem ser inseridas neste documento usando os comandos do pacote Bib $\mathbb{M}\mathrm{E}\mathrm{X}$ ª, conforme exemplos no arquivo-fonte deste modelo. Os dados de cada

referência podem ser obtidos de um arquivo Bib $\mathrm{Tr}\mathrm{X}^{\mathrm{z}}$  (\*.bib), geralmente na própria página de download da referência (artigos, livros, etc.) ou, ainda, a partir do Google Acadêmico, etc. As ferramentas online [ZoteroBib](http://zbib.org/)<sup>a</sup>, Bib $\rm T_{E}X$  [Editor](http://truben.no/latex/bibtex/) $^{\prime\prime}$ , entre outras, podem ser usadas para gerar ou editar entradas de arquivos Bib $\mathrm{T_F}\!\mathrm{X}^{\mathrm{g}}$  (\*.bib).

# **3 INFORMAÇÕES E DICAS SOBRE** T<sub>E</sub>X/LATEX

Informações e dicas sobre T<sub>E</sub>X/L<sup>AT</sup>EX podem ser obtidas em:

- $\mathbb{F} \to \mathbb{F}$  [Project](http://www.latex-project.org/)<sup>2</sup>.
- Comprehensive  $\text{Tr} \text{X}$  [Archive Network \(CTAN\)](http://www.ctan.org/) $^{\text{Z}}$ .
- $T$ <sub>E</sub>X [Users Group \(TUG\)](http://www.tug.org/)<sup>2</sup>.
- $\mathbb{F} \to \mathbb{F}$  Mikibooks<sup>2</sup>.
- $\textrm{T}_\textrm{E}\textrm{X}$ -L $\textrm{T}_\textrm{E}\textrm{X}$  [Stack Exchange](http://tex.stackexchange.com/)<sup>2</sup>.

### <span id="page-6-0"></span>**4 TÍTULO DE SEÇÃO PRIMÁRIA**

Exemplo de seção primária [\(Seção 4\)](#page-6-0).

#### <span id="page-6-1"></span>4.1 TÍTULO DE SEÇÃO SECUNDÁRIA

Exemplo de seção secundária [\(Seção 4.1\)](#page-6-1).

<span id="page-6-2"></span>4.1.1 Título de Seção Terciária

Exemplo de seção terciária [\(Seção 4.1.1\)](#page-6-2).

<span id="page-6-3"></span>4.1.1.1 Título de seção quaternária

Exemplo de seção quaternária [\(Seção 4.1.1.1\)](#page-6-3).

<span id="page-6-4"></span>*4.1.1.1.1 Título de seção quinária*

Exemplo de seção quinária [\(Seção 4.1.1.1.1\)](#page-6-4).

#### **Material suplementar**

Seção opcional que serve para informar ao leitor se há algum material suplementar ao trabalho e onde o mesmo pode ser obtido. Do contrário, remover.

#### **Agradecimentos**

Seção obrigatória que serve para agradecer instituições e pessoas que contribuíram para a realização do trabalho, especialmente órgãos de fomento que viabilizaram recursos no formato de bolsa e auxílio financeiro.

#### **Disponibilidade de código**

Seção opcional que serve para declarar se algum código desenvolvido está disponível para terceiros, explicitando onde o mesmo pode ser obtido. Do contrário, explicitar a razão para a indisponibilidade. Remover caso nenhum código tenha sido desenvolvido.

# **Conflito de interesse**

Seção obrigatória que serve para os autores declararem se possuem ou não algum conflito de interesse. Não havendo, sugere-se declarar "Não há conflito de interesse".

# <span id="page-7-9"></span>**REFERÊNCIAS**

<span id="page-7-2"></span>ALENCAR, Luciana Hazin; ALMEIDA, Adiel Teixeira de; MOTA, Caroline Maria de Miranda. Sistemática proposta para seleção de fornecedores em gestão de projetos. **Gestão & Produção**, Universidade Federal de São Carlos (UFSCar), v. 14, n. 3, p. 477–487, dez. 2007. ISSN 0104-530X. DOI: [10.1590/s0104-530x2007000300005](https://doi.org/10.1590/s0104-530x2007000300005).

<span id="page-7-3"></span>ANDUJAR, Andrea Martins. **Modelo de qualidade de vida dentro dos domínios bio-psico-social para aposentados**. 2006. 206 f. Tese (Doutorado em Engenharia de Produção) – Universidade Federal de Santa Catarina, Florianópolis, SC, mai. 2006. Disponível em: <http://repositorio.ufsc.br/xmlui/handle/123456789/88517>. Acesso em: 5 dez. 2021.

<span id="page-7-1"></span>BELTRANO, P. **Título do trabalho do Beltrano**. Edição: P. Sicrano. [*S. l.: s. n.*], 2021.

<span id="page-7-4"></span>CARVALHO, Valter Rodrigues de. Qualidade de Vida no Trabalho. *In*: OLIVEIRA, O. J. **Gestão da Qualidade**: Tópicos Avançados. São Paulo, SP: Cengage Learning, 2004. cap. 11, p. 159–168. ISBN 9788522113897.

<span id="page-7-8"></span>FULANO, P. **Título do trabalho do Fulano**. Edição: P. Beltrano. [*S. l.: s. n.*], 2021.

<span id="page-7-5"></span>KALAKOTA, Ravi; ROBINSON, Marcia. **E-Business**: Estratégias para Alcançar o Sucesso no Mundo Digital. 2. ed. Porto Alegre, RS: Bookman, 2002. 470 p. ISBN 9788573078756.

<span id="page-7-6"></span>PURCIDONIO, Paula Michelle. **Práticas de gestão do conhecimento em arranjo produtivo local**: o setor moveleiro de Arapongas — PR. 2008. 153 f. Dissertação (Mestrado em Engenharia de Produção) – Universidade Tecnológica Federal do Paraná, Ponta Grossa, PR, fev. 2008. Disponível em: <http://repositorio.utfpr.edu.br/jspui/handle/1/3661>. Acesso em: 5 dez. 2021.

<span id="page-7-7"></span>RAMOS, Anatália Saraiva Martins; MIRANDA, Ana Lúcia Brenner. Processo de adoção de um sistema integrado de gestão (ERP): uma pesquisa qualitativa com gestores da Unimed/Natal. *In*: ENCONTRO NACIONAL DE ENGENHARIA DE PRODUÇÃO (ENEGEP), 23., out. 2003, Ouro Preto, MG. **Anais [. . . ].** Rio de Janeiro, RJ: Associação Brasileira de Engenharia de Produção (ABEPRO), 2003. Universidade Federal de Ouro Preto (UFOP), p. 1–8. Paper ID: ENEGEP2003-TR0903-1652. Disponível em: [http://www.abepro.org.br/biblioteca/ENEGEP2003\\_TR0903\\_1652.pdf](http://www.abepro.org.br/biblioteca/ENEGEP2003_TR0903_1652.pdf). Acesso em: 5 dez. 2021.

<span id="page-7-0"></span>UTFPR. **Fachada campus Ponta Grossa**. Ponta Grossa, PR: [*s. n.*], 2018. Portal da Universidade Tecnológica Federal do Paraná (UTFPR). Galeria de fotos. Disponível em: <http://portal.utfpr.edu.br/comunicacao/galeria-de-fotos/>. Acesso em: 5 dez. 2021.